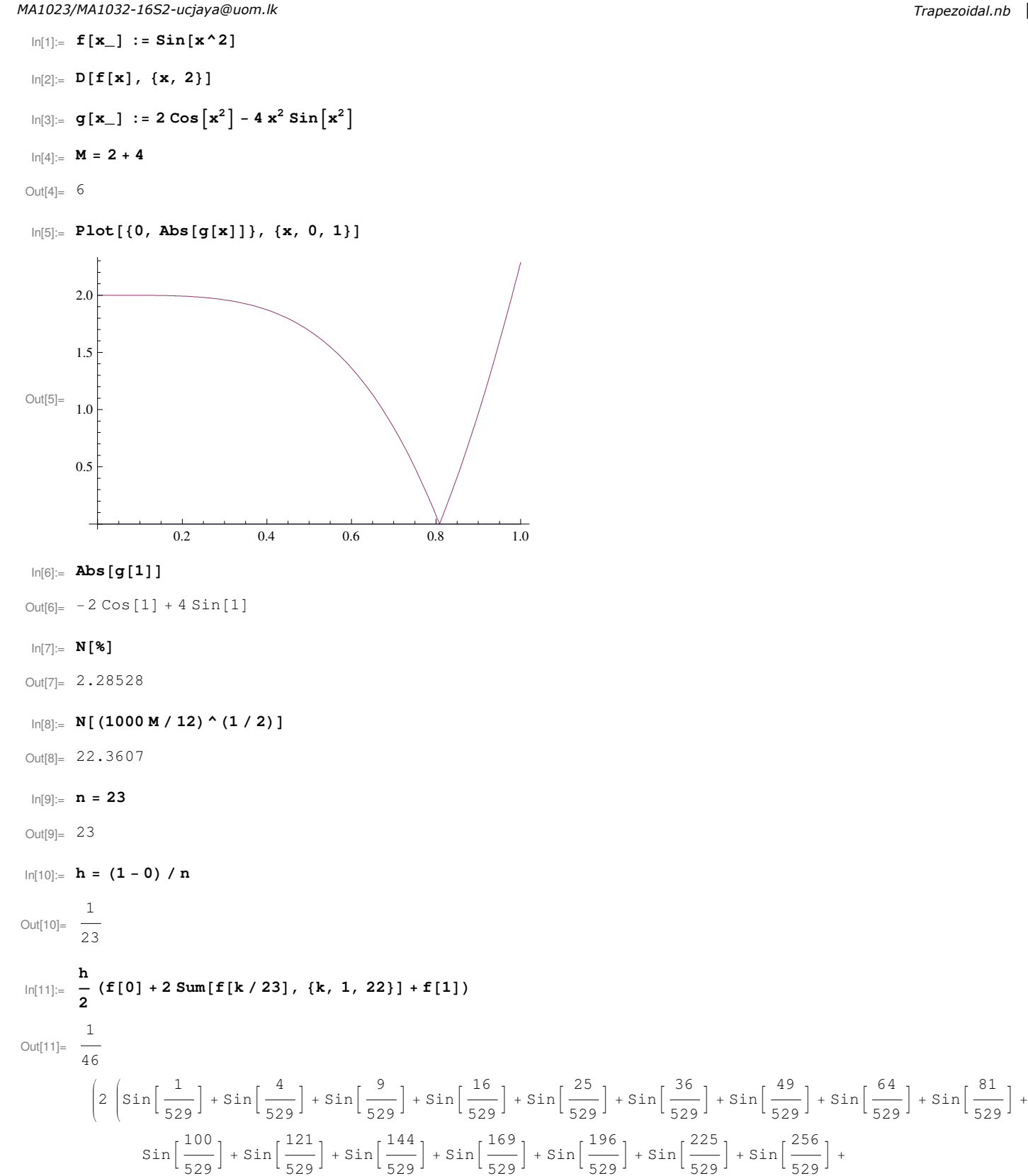

$$
\sin\left[\frac{289}{529}\right] + \sin\left[\frac{324}{529}\right] + \sin\left[\frac{361}{529}\right] + \sin\left[\frac{400}{529}\right] + \sin\left[\frac{441}{529}\right] + \sin\left[\frac{484}{529}\right] + \sin\left[11\right]
$$
\n
$$
\ln[12] = \mathbf{a} = \mathbf{N}[\mathbf{\$}, \mathbf{20}]
$$

Out[12]= 0.31043860088116767628

$$
\ln[13] = \int_0^1 \mathbf{f}[\mathbf{x}] \, \mathrm{d}\mathbf{x}
$$
\n
$$
\text{Out}[13] = \sqrt{\frac{\pi}{2}} \text{FresnelS} \left[ \sqrt{\frac{2}{\pi}} \right]
$$

 $ln[14] :=$  **b** = **N**[%, 20] Out[14]= 0.31026830172338110181

## *MA1023/MA1032-16S2-ucjaya@uom.lk Trapezoidal.nb*

In[15]:= **a − b**

Out[15]= 0.00017029915778657447

**In[16]: % < 10 ^ (−3)** 

 $Out[16]= True$